# **COURSE DESCRIPTION**

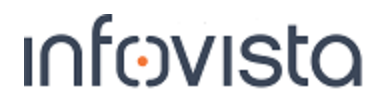

**Duration: 3 days**

# **Planet Core**

This course enables participants to use Planet features: During the class, participants will complete workflows and use training data and Planet to complete their tasks.

### **Student Profile**

The audience of this course is RF Engineers, Technicians and Network Planning Specialists who use Planet.

#### **Prerequisites and Related Courses**

Participants should have a basic knowledge of MapInfo Professional® and be familiar with the standard Windows functionalities such as browsing, copy and paste as well as how to access shortcut menus.

#### **Topics**

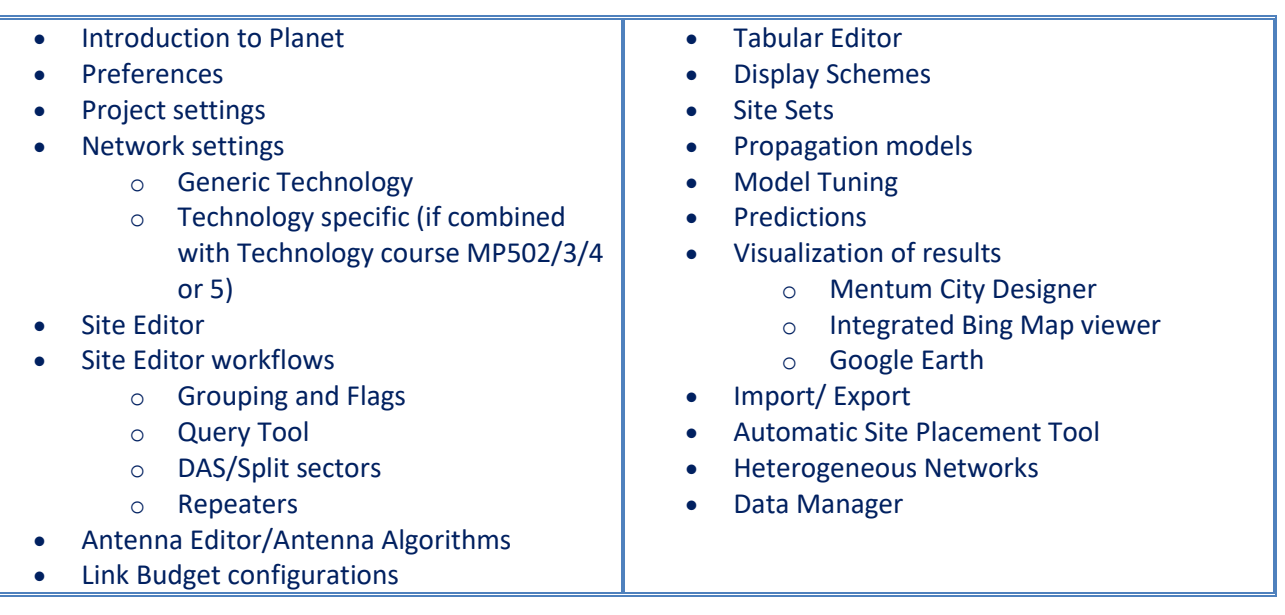

### **Course Registration**

To register for this course, go to [www.infovista.com](http://www.infovista.com/) and complete the Training Registration Form.

If this course is currently not scheduled in your region, please contact us via e-mail at: [training@infovista.com](mailto:training@infovista.com).